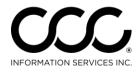

One. True. Partner.

## Workflow Job Aid: Receive Autoverse Messages

Purpose Autoverse messages are sent by Insurers to IA companies. These messages are now received automatically within CCC ONE®. This Job Aid describes the three ways to view these messages.

Message<br/>NotificationBy default, Autoverse message<br/>notifications will only be delivered<br/>to Admin users that have the Edit<br/>User permission. A Notification<br/>Group (or Groups) must be<br/>configured in order for non-Admin<br/>users to receive Autoverse message<br/>notifications.

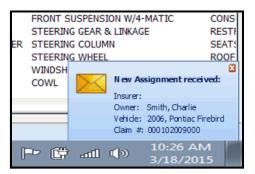

A popup in the bottom right corner of the application appears for each user designated within the Notification Group as well as all Admin users.

Message notifications can be directed to specific users for specific insurance companies as described in the Setup Job Aid for Notification Groups.

MessageEach assignment notification will appear as a message in the My WorkCenterDashboard. The message may be selected from the message center<br/>to view the message details.

| My Work Dashboard                                                                                        |                                                                                          | Last Updated 10 54 AM Refresh 💍                                                                                                    |  |  |  |  |
|----------------------------------------------------------------------------------------------------|------------------------------------------------------------------------------------------|----------------------------------------------------------------------------------------------------|--|--|--|--|
| Assigned to Me Overdue Tasks Created by Me                                                               | Quick Links                                                                              | My Messages  Received Set  Insurance Message Received 3452015  From: CCC1-IC1 TEST COMPANY-01 Claim #: CO31220151 Subject: Request for Supplement                                                                     |  |  |  |  |
|                                                                                                    |                                                                                          | Supplement Assignment Supplement Assignment Insurer: CCC1-IC1 TEST COMPANY-01 Owner: Gireesha, Meeta Vehicle: 2014 HARL FLD-100 DY SAssignment Received 362015 X                                                      |  |  |  |  |
| Tasks Assigned to Me Search by Task Type or Job Number  Refresh me Print the Print Preview Report to CSV | Insurer: COCT-ACI TEST COMPANY-01 Owner:<br>Aaron, Flores Vehicle: 2011 TOYO CAMRY Claim |                                                                                                    |  |  |  |  |
| Task Type Created Date Due Date Status Comments                                                          |                                                                                          | Insurer: CCCI-ICI TEST COMPANY-01 Owner:<br>deepka, krishna Vehicle: 2014 HARL XL803L Clai<br>Market Roceived 3462015 X<br>Insurer: CCCI-ICI TEST COMPANY-01 Owner:<br>< <u> Newser</u> 13 - 24 of 140 <u>Q1562.5</u> |  |  |  |  |

Continued on next page

1 Copyright 2015. CCC Information Services Inc. All rights reserved CCC ONE® is a registered trademark of CCC Information Services Inc.

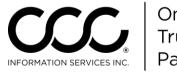

## Workflow Job Aid: Receive Autoverse Messages, Continued

**Message Center** 

New messages appear as an envelope opening at the top of the primary CCC ONE<sup>®</sup>

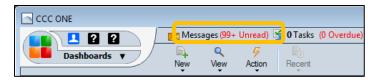

application screen regardless of the view that is selected.

By default new messages are delivered to all users. You can also set up Notification Groups as shown in the Setup section.

You can create and direct Autoverse messages to specific users for specific insurance companies as described in setup.

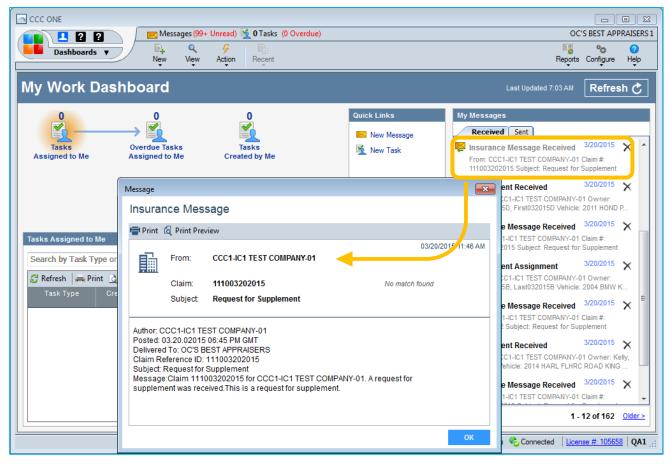

Continued on next page

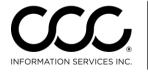

One. True. Partner.

## Workflow Job Aid: Receive Autoverse Messages, Continued

**Notes View** From within the workfile, you can select the Notes tab, and then select Insurance Messages to view all CCC ONE<sup>®</sup> Messages for that workfile.

| File View Actions Help                   |                                 |                                                 |                        |                              |         |          |
|------------------------------------------|---------------------------------|-------------------------------------------------|------------------------|------------------------------|---------|----------|
| 🛃 Save 🛃 Save and Close 🛛 🚗              | Print 🙀 Email 🖹 🛶 New           | . 👻  \$% Update Rates and Rules                 | i 🍺 Conver             | t to Job 🏼 🎯 Close Wo        | orkfile |          |
| Job Number:<br>Estimator: <b>Shilpa1</b> | Owner:<br>Insurance: CCC1-IC1 T |                                                 | 10 DODG AV<br>3CC4FBXA | ENGER SXT License:<br>Color: |         | No photo |
| Workfile -                               | Chad                            |                                                 |                        |                              |         |          |
| Contacts Insurance Inspe                 | ction Vehicle Estimate Rat      | tes Attachments Settlements                     | Tasks T                | Total Loss Notes E           | vents   |          |
| Views                                    | All                             |                                                 |                        |                              |         |          |
|                                          | <u> </u> New Note 🚔 Print 🗋     | Print Preview                                   |                        |                              |         |          |
| 🔟 General                                | Туре                            | Note                                            | Critical               | Date/Time 🔻                  | Author  | Category |
| Contacts                                 | 📃 Insurance Message             | 2nd message from portal                         |                        | 3/3/2015 3:12 PM             |         |          |
| 🔳 Damage                                 |                                 | (insurance messge): Author:<br>Killinger, Amber |                        |                              |         |          |
| Estimate                                 |                                 | Posted: 03.03.02015 11:12 PM                    |                        |                              |         |          |
| Extended Condition                       |                                 | GMT<br>Delivered To: OC'S BEST                  |                        |                              |         |          |
| Insurance                                |                                 | APPRAISERS:                                     |                        |                              |         |          |
| Insurance Messages                       |                                 | Claim Reference ID:                             |                        |                              |         |          |
| Settlements                              |                                 | ss2015Mar03D<br>Subject: 2nd message from       |                        |                              |         |          |
| Towing Worksheet                         |                                 | portal (insurance messge)                       |                        |                              |         |          |
|                                          |                                 | Message:second message<br>sent from portal      |                        |                              |         |          |

PredefinedTo reply to these messages, create a new Event type called AutoverseEventMessage in the Event Tab. Then add the Event to the workfile with yourMessagemessage. The event will be communicated when the workfile is<br/>saved.

| Workfile - Smith, Cha                 | ad (                            | New Event      |                                |          | (                        |              |   |
|---------------------------------------|---------------------------------|----------------|--------------------------------|----------|--------------------------|--------------|---|
| Contacts Insurance Inspection Ve      | hicle Estimate                  | File Help      |                                |          |                          |              |   |
| History Required Communicated         |                                 | Save and Close | 🚽 🚽 Save and New               |          |                          |              |   |
| History                               |                                 | _              | _                              |          |                          |              |   |
| 🝳 New Event 📙 🚔 Print 🛕 Print Preview | N                               | Event:         | Autoverse Message              |          | -                        |              |   |
| Date/Time V Completed By              |                                 | Code:          | Event                          | Sequence | Source                   | Communicated | - |
| 2 03/03/2015 02:14 PM Shilpa Sunkari  | Workfile state ch               | Source:        | Advisory Comments : Other : PH |          | CCC1-IC1 TEST COMPANY-01 | No           | = |
| 2 03/03/2015 01:41 PM CONTACT 1       | Claim Summary fi                | Communicated:  | Assignment Canceled            |          | CCC1-IC1 TEST COMPANY-01 | Yes          |   |
| Q 03/03/2015 01:41 PM CONTACT 1       | Workfile data cop               | Required To:   | At Shop                        |          | CCC1-IC1 TEST COMPANY-01 | No           |   |
| 03/03/2015 01:41 PM CONTACT 1         | Box.<br>Estimate of Reco        | Sequence:      | Autoverse Message              |          | CCC1-IC1 TEST COMPANY-01 |              |   |
| 03/03/2015 01.41 PM CONTACT 1         | threshold reache                | Date/Time:     | Called Customer                |          | CCC1-IC1 TEST COMPANY-01 | No           |   |
| 2 03/03/2015 01:41 PM CONTACT 1       | Workfile state ch<br>Inspected. | Comments:      | Called Insured                 |          | CCC1-IC1 TEST COMPANY-01 | No           | • |
| 0 02/02/2045 04-44 BM CONTACT 4       | Imaga Markfila or               |                |                                |          |                          |              |   |